## Estrapolazione articolo dalla newsletter

newsletter

> PESARO progetto Sofia per i bambini del mondo Mauro Ciaroni è un parrucchiere conosciuto a Pesaro. Da sempre ha nel cuore i bambini dell'Africa, che conosce bene essendoci stato diverse volte. Mauro è anche padre di una bimba di 9 anni, Sofia, la quale, osservando delle diapositive di un viaggio di suo papà in Africa, con semplicità gli ha domandato: "Papà non possiamo fare qualcosa per i bambini meno fortunati di noi?"

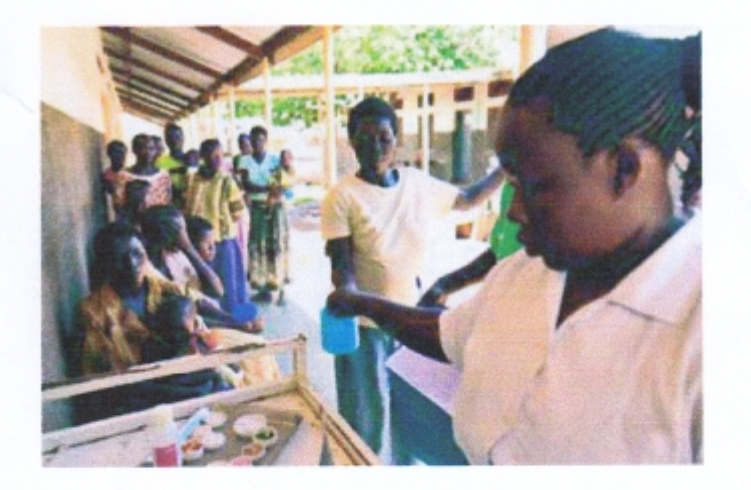

Cosi è nato PROGETTO SOFIA dedicato ai bambini bisognosi del mondo che oggi, grazie all'incontro con Chiara Savelli, sostiene anche l'Africa di AVSI. Ultimamente poi, l'amico Mauro ha coinvolto anche una sua amica a promuovere, in occasione del suo compleanno, al posto dei regali, una donazione ad AVSI a favore dei bambini che vengono curati all'ospedale St. Joseph in Uganda; più di 90 persone hanno accettato l'invito!

Promuovi anche tu i progetti di AVSI Guarda sul sito la sezione "Adotta un'opera"